## Министерство сельского хозяйства Российской Федерации федеральное государственное бюджетное образовательное учреждение высшего образования

"Вятский государственный агротехнологический университет"

 $R$   $R$   $C$ **УТВЕРЖДАЮ** Декан экономического факультета Т.Б. Шиврина "15" апреля 2021 г.

# Мультимедийные технологии

## рабочая программа дисциплины (модуля)

Закреплена за кафедрой

Учебный план

09.03.03 Прикладная информатика направленность (профиль) программы информатика и бизнес-анализ в АПК"

информационных технологий и статистики

бакалавриата "Прикладная

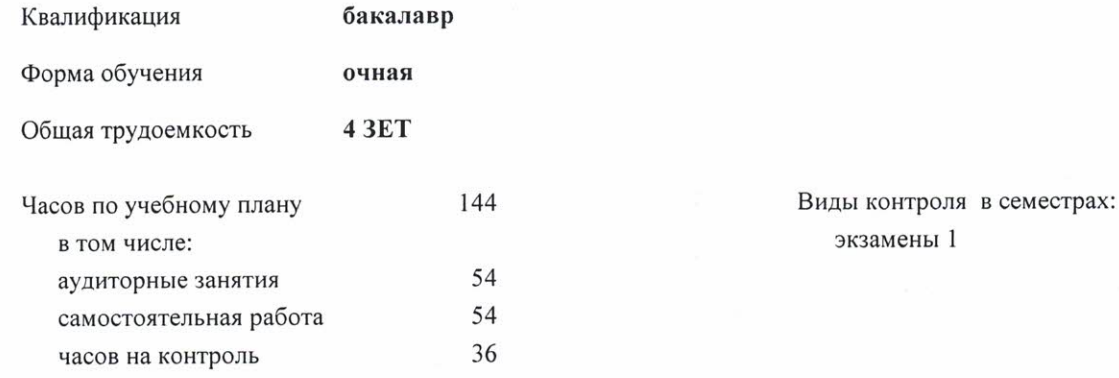

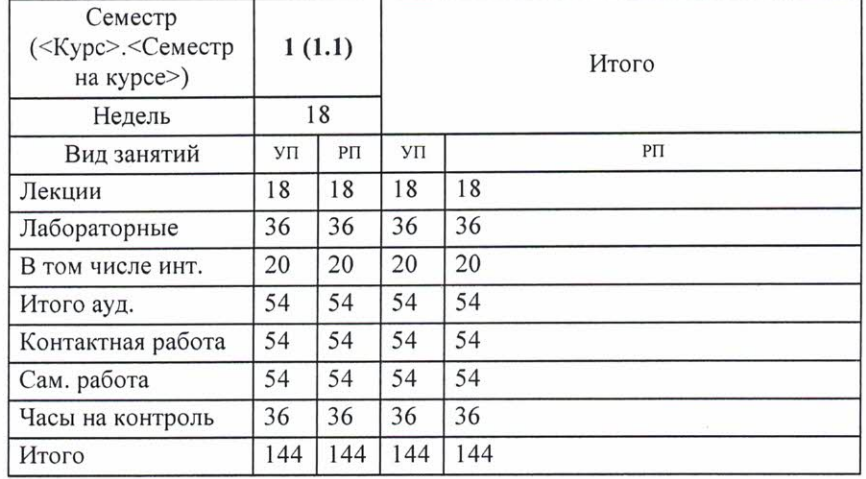

## Распределение часов дисциплины по семестрам

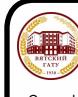

ДОКУМЕНТ ПОДПИСАН ЭЛЕКТРОННОЙ ПОДПИСЬЮ

Сертификат: 2B8B80000FAD37B6413EF64BD9C464DF 

### Программу составил(и):

к.п.н., доцент кафедры информационных технологий и статистики, Дьячков Валерий Павлович

#### Рецензент(ы):

старший преподаватель кафедры информационных технологий и статисуликц", Ливанов Роман Витальевич

Рабочая программа дисциплины

#### Мультимедийные технологии

разработана в соответствии с ФГОС:

Федеральный государственный образовательный стандарт высшего образования - бакалавриат по направлению подготовки 09.03.03 Прикладная информатика (приказ Минобрнауки России от 19.09.2017 г. № 922)

составлена на основании Учебного плана:

09.03.03 Прикладная информатика

направленность (профиль) программы бакалавриата "Прикладная информатика и бизнес-анализ в АПК"

одобренного и утвержденного Ученым советом университета от 15.04.2021 протокол № 5.

Рабочая программа дисциплины рассмотрена и одобрена учебно-методической комиссией

экономического факультета

Протокол № СИ от "15" апреля 2021 г.

t/M

Рабочая программа дисциплины рассмотрена и одобрена на заседании кафедры

информационных технологий и статистики

Протокол № Дерот "15" апреля 2021 г.<br>Зав. кафедрой <u>Сергее</u>р к.э.н., доцент Козлова Лариса Алексеевна

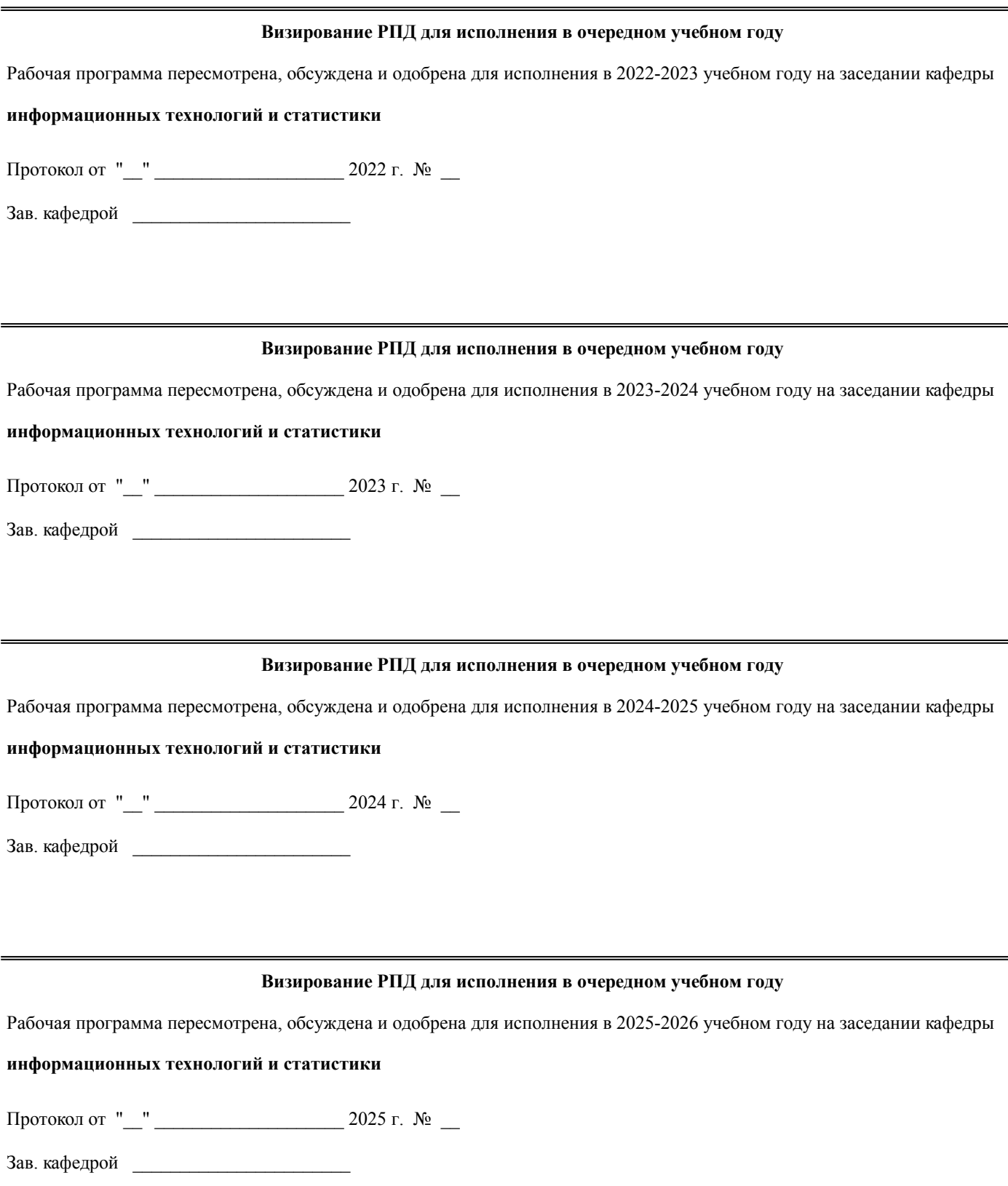

## 1. ЦЕЛЬ (ЦЕЛИ) ОСВОЕНИЯ ДИСЦИПЛИНЫ 1.1 формирование у студентов знаний компонент мультимедиа и их взаимодействия, ознакомление с инструментами этой дисциплины и ее влияния на наглядность информации, представление видеоинфор- мации в информационных системах, применении интерактивной графики для организацией диалога между человеком и информационной системой.

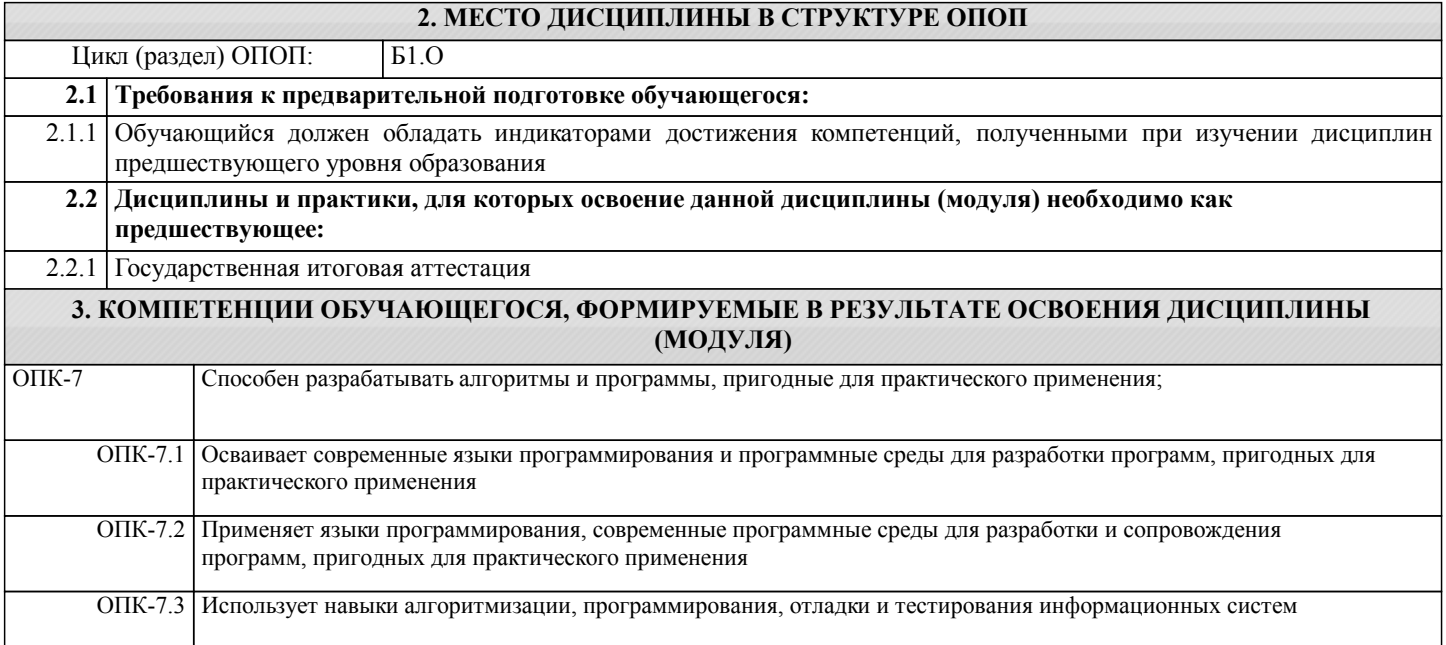

## В результате освоения дисциплины обучающийся должен

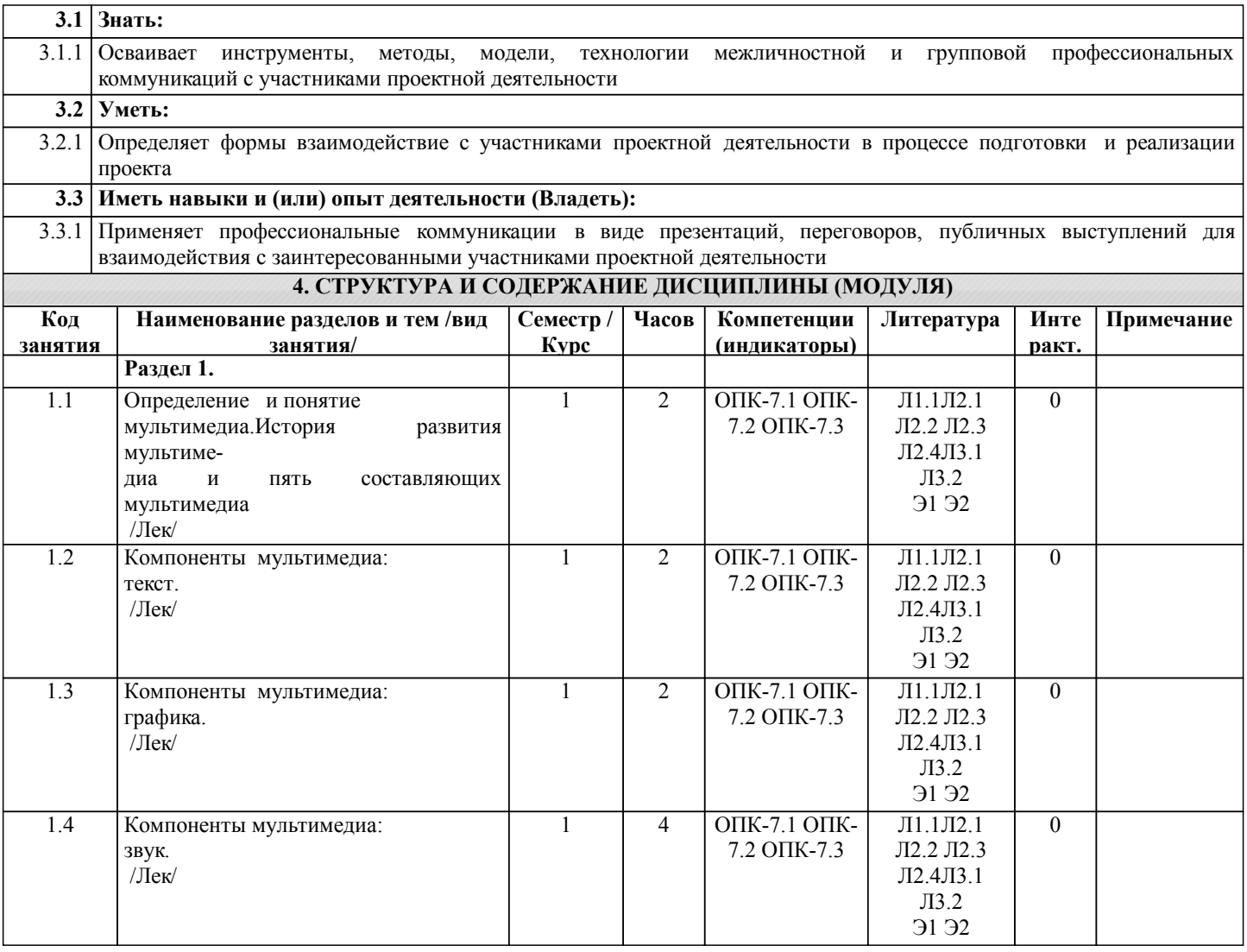

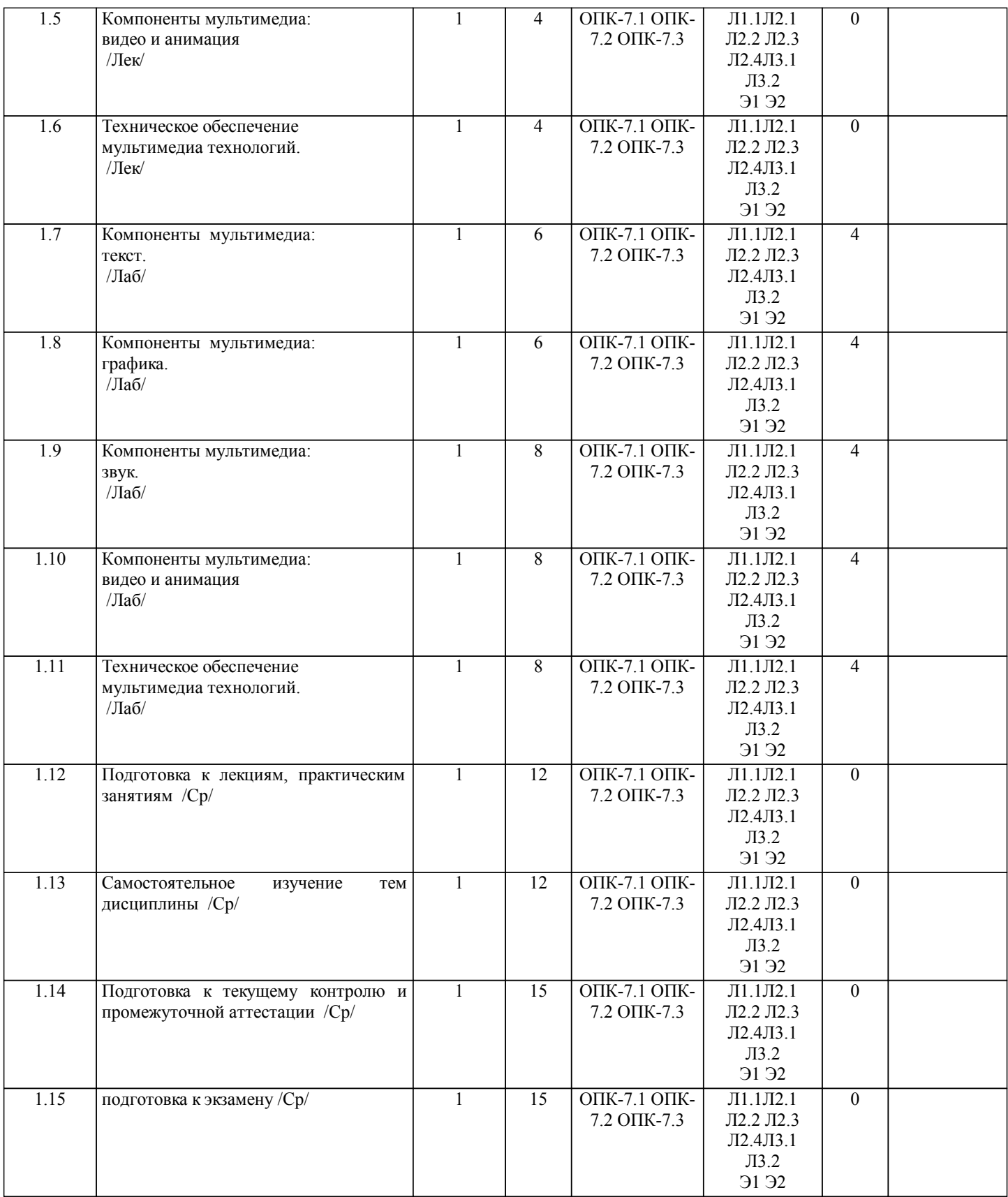

## **5. ФОНД ОЦЕНОЧНЫХ СРЕДСТВ**

Рабочая программа дисциплины обеспечена фондом оценочных средств для проведения текущего контроля и промежуточной аттестации. Содержание фонда оценочных средств представлено в Приложениях 1 и 2.

**6. УЧЕБНО-МЕТОДИЧЕСКОЕ И ИНФОРМАЦИОННОЕ ОБЕСПЕЧЕНИЕ ДИСЦИПЛИНЫ (МОДУЛЯ)**

**6.1. Рекомендуемая литература**

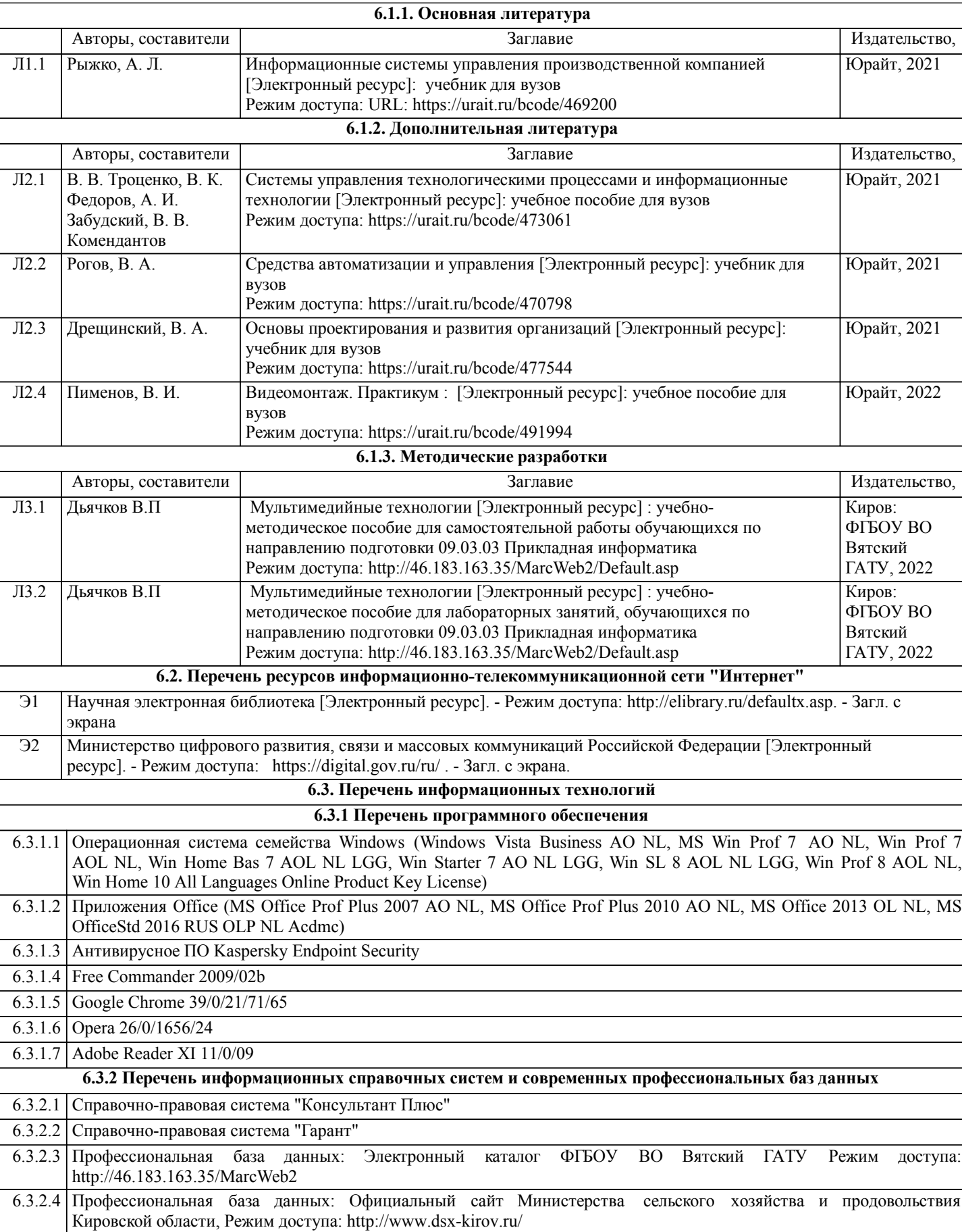

## **7. МАТЕРИАЛЬНО-ТЕХНИЧЕСКОЕ ОБЕСПЕЧЕНИЕ ДИСЦИПЛИНЫ (МОДУЛЯ)**

7.1 Описание материально-технической базы, необходимой для осуществления образовательного процесса по дисциплине (модулю) представлено в Приложении 3 РПД.

## **8. МЕТОДИЧЕСКИЕ УКАЗАНИЯ ДЛЯ ОБУЧАЮЩИХСЯ ПО ОСВОЕНИЮ ДИСЦИПЛИНЫ (МОДУЛЯ)**

Приложение 1

## ФОНД ОЦЕНОЧНЫХ СРЕДСТВ

для проведения **промежуточной аттестации** по дисциплине

## **Мультимедийные технологии**

Направление подготовки 09.03.03 Прикладная информатика Направленность (профиль) программы бакалавриата «Прикладная информатика и бизнес-анализ в АПК» Квалификация бакалавр

#### **1. Описание назначения и состава фонда оценочных средств**

Настоящий фонд оценочных средств (ФОС) входит в состав рабочей программы дисциплины «Мультимедийные технологии» и предназначен для оценки планируемых результатов обучения - сформированности индикаторов достижения компетенций и опыта деятельности, характеризующих этапы формирования компетенций (п.2) в процессе изучения данной дисциплины.

ФОС включает в себя оценочные материалы для проведения промежуточной аттестации в форме экзамена.

ФОС разработан на основании:

- Федеральный государственный образовательный стандарт высшего образования - бакалавриат по направлению подготовки 09.03.03 Прикладная информатика (приказ Минобрнауки России от 19.09.2017 г. № 922);

- основной профессиональной образовательной программы высшего образования по направлению подготовки 09.03.03 Прикладная информатика направленности (профилю) программы бакалавриата «Прикладная информатика и бизнес-анализ в АПК»;

- Положения «О формировании фонда оценочных средств для промежуточной и итоговой аттестации обучающихся по образовательным программам высшего образования».

### **2. Перечень компетенций с указанием этапов их формирования в процессе освоения образовательной программы**

- Способен разрабатывать алгоритмы и программы, пригодные для практического применения (ОПК- 7).

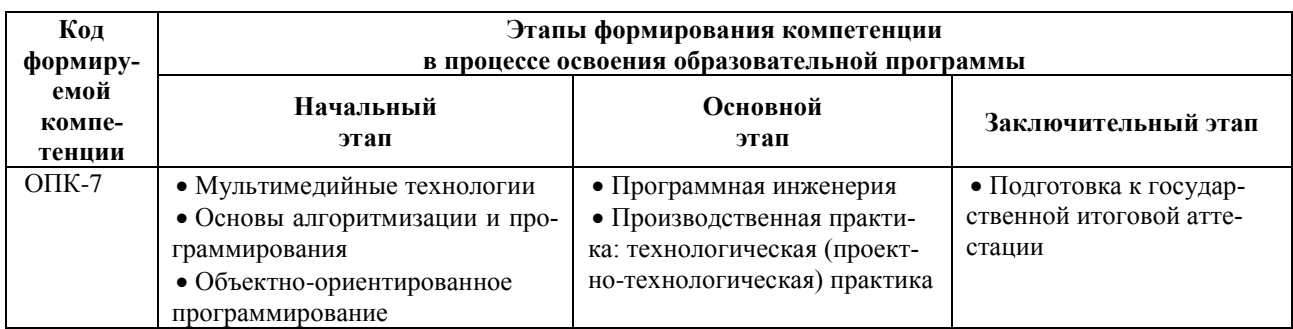

### **3. Планируемые результаты освоения образовательной программы по дисциплине, выраженные через компетенции и индикаторы их достижений, описание шкал оценивания**

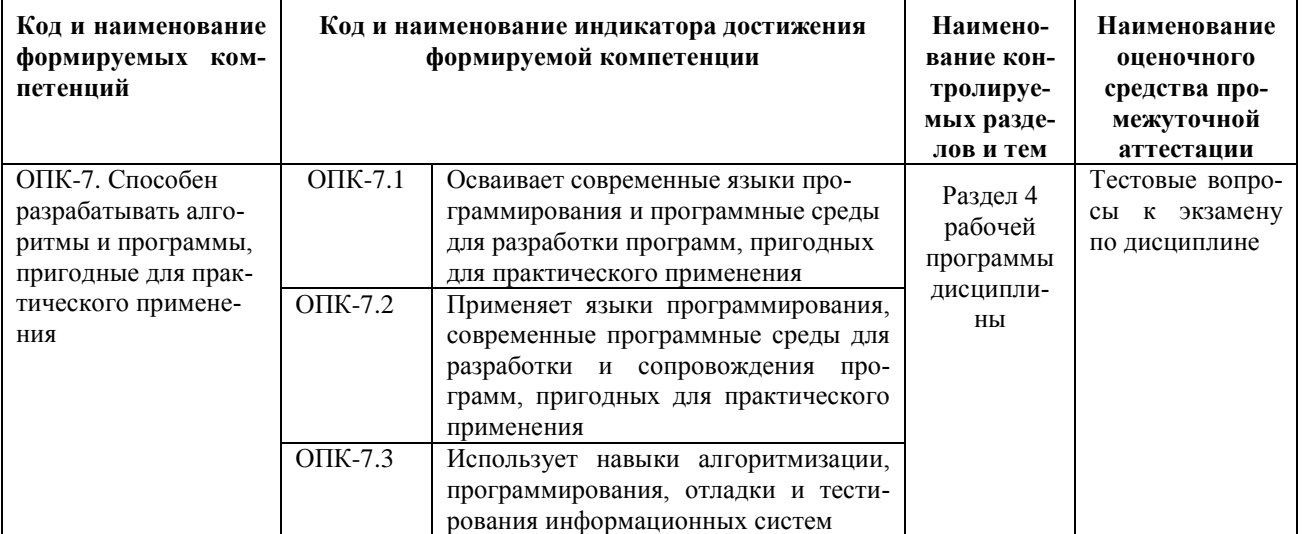

Для оценки сформированности соответствующих компетенций по дисциплине «Мультимедийные технологии» при проведении промежуточной аттестации в форме экзамена применяется следующая шкала оценивания.

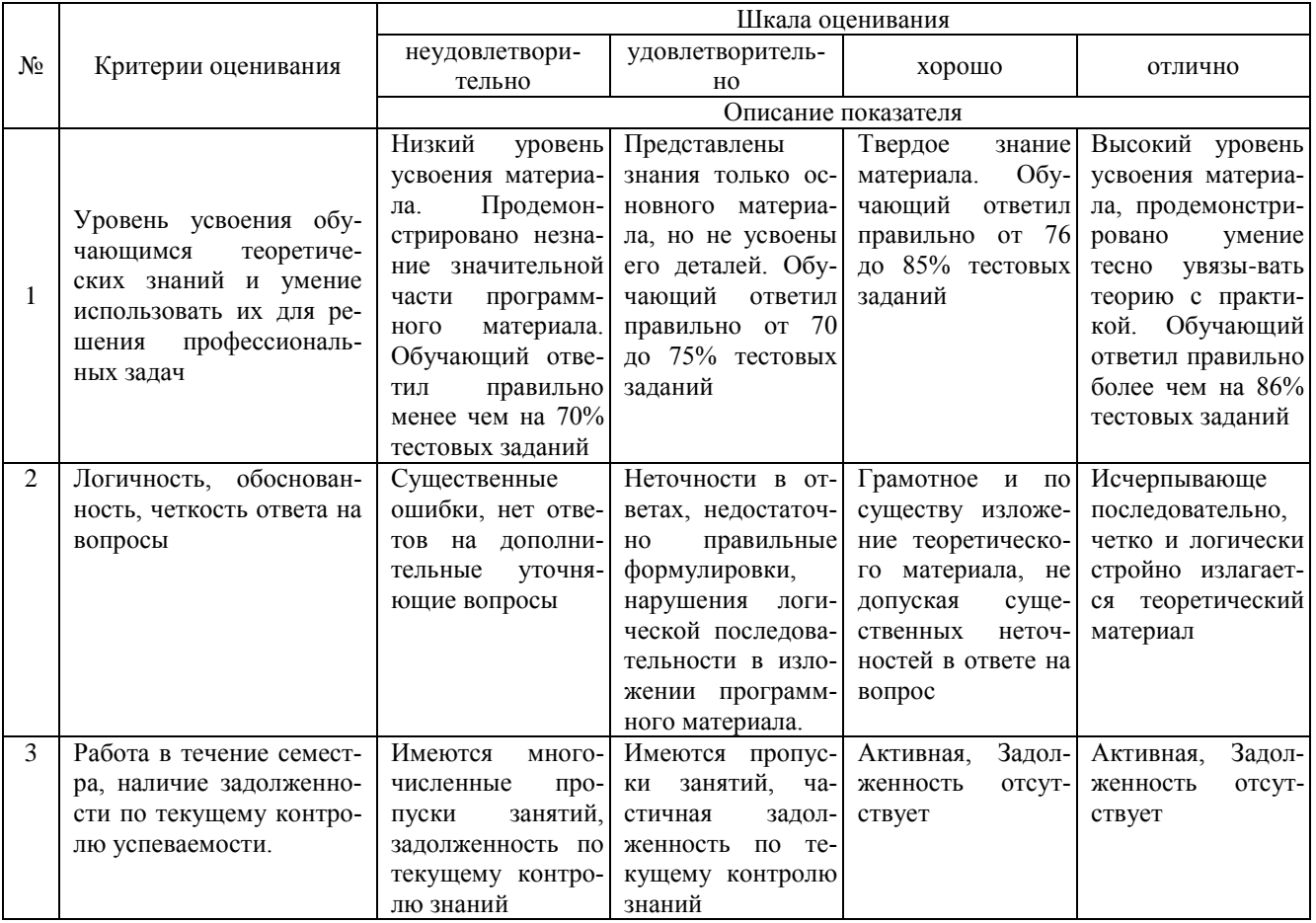

## 4. Типовые контрольные залания или иные материалы, необходимые для оценки знаний, умений, навыков и (или) опыта деятельности, характеризующих этапы формирования компетенций в процессе освоения образовательной программы

#### Тестовые задания

### по дисциплине «Мультимедийные технологии»

#### для промежуточной аттестации в форме экзамена

1. Сколько цветов в цветовом режиме СМҮК? (ОПК-7) a)  $4$ ;  $6) 5;$  $B)$  2:  $\overline{r}$ ) 8. 2. Какой из режимов предназначается для мониторов и телевизоров? (ОПК-7) a)  $RBG$ ;  $6$ ) CMYC;  $\overline{B}$ ) CMYK; г) WYUCW. 3. Какой из стандартов НЕ входит в стандарты аналогового широковещания? (ОПК-7) a)  $RAS$ ;  $6) NTSC$ B) SECAM;  $r)$  PAL. 4. С какой скоростью демонстрируется фильм? (ОПК-7) а) 24 кадр/с; б) 25 кадр/с; в) 30 кадр/с; г) 10 кадр/с. 5. Какая фирма производитель звуковых карт является одной из самых старейших? (ОПК-7) a) Creative;

б) Soundbass; в) SoundMix; г) VolumeFix. 6. Кто является основателем гипертекста? (ОПК-7) а) В. Буш; б) У. Рейган; в) И. Гейтс; г) Н. Мандола. 7. Что такое Smil? (ОПК-7) а) язык разметки для создания интерактивных мультимедийных презентаций; б) язык описания запрос; в) язык создания игр; г) язык программирования для обработки изображений . 8. Язык разметки масштабируемой векторной графики созданной Консорциумом Всемирной паутины? (ОПК-7) а) SVG; б) SMIL; в) VBA; г) C++. 9. Чем является текст в изображении SVG? (ОПК-7) а) текстом; б) графикой; в) скриптом; г) кодом. 10. На основе какого языка возник язык ECMA Script? (ОПК-7) а) JScript; б) Visual Basic; в) PHP; г) Кобол.

#### **Вопросы для подготовки к экзамену по дисциплине «Мультимедийные технологии»**

- 1. Определение и понятие мультимедиа. Пять составляющих мультимедиа
- 2. История развития мультимедиа
- 3. Области применения мультимедиа
- 4. Гипертекст, история развития гипертекста
- 5. Понятие об HTML
- 6. Форматирование текста
- 7. Форматирование рисунков
- 8. Внедрение объектов
- 9. Гиперссылки
- 10. Форматы текстовых файлов
- 11. Понятие растровой и векторной графики
- 12. Цветовые модели
- 13. Форматы графических файлов
- 14. Общие сведения о графических пакетах
- 15. Оцифровка аналогового сигнала
- 16. Форматы звуковых файлов
- 17. MIDI и цифровой звук: достоинства и недостатки
- 18. Форматы сохранения видеоинформации
- 19. Сжатие видеоинформации
- 20. Технологический процесс видеомонтажа
- 21. Понятие анимации
- 22. История анимации
- 23. Технологии создания анимации
- 24. Принципы анимации
- 25. Дисплеи
- 26. Стандарты по эргономике
- 27. Стандарты по энергосбережению
- 28. Акустическая система
- 29. Устройства «виртуальной реальности»
- 30. Диски, приводы, стандарты записи на дисках
- 31. Видеокарта
- 32. Звуковая карта
- 33. Сканеры
- 34. Графический планшет (дигитайзер) и перо
- 35. MIDI-клавиатура
- 36. Web-камера, цифровые фотоаппараты и видеокамеры.
- 37. MP3-плееры, цифровые диктофоны, портативные устройства мультимедиа.
- 38. Средства виртуальной реальности.
- 39. Цифровое телевидение.
- 40. Этапы и технология создания мультимедиапродуктов.
- 41. Последовательность разработки продукта. Основные приемы и инструменты, используемые в мультимедиа-продуктах.

## **5. Методические материалы, определяющие процедуры оценивания сформированности индикаторов достижения компетенций и опыта деятельности, характеризующих этапы формирования компетенций.**

Процедура оценивания сформированности индикаторов достижения компетенций при проведении промежуточной аттестации по дисциплине «Мультимедийные технологии» проводится в форме экзамена.

Порядок организации и проведения промежуточной аттестации обучающегося, форма проведения, процедура сдачи экзамена, сроки и иные вопросы определены Положением о порядке организации и проведения текущего контроля успеваемости и промежуточной аттестации обучающихся.

Процедура оценивания сформированности индикаторов достижения компетенций при проведении экзамена при проведении теоретической части экзамена проводится путем письменного или компьютерного тестирования обучающихся и (или) устного ответа на вопросы к экзамену:

- обучающемуся выдается вариант письменного или компьютерного теста;
- в определенное время (в среднем 1 минута на 1 тестовое задание) обучающийся отвечает на 25 вопросов теста, в котором представлены все изучаемые темы дисциплины;
	- по результатам тестирования выставляется оценка, согласно установленной шкалы оценивания.

Для подготовки к экзамену рекомендуется использовать лекционный и практический материал по дисциплине, литературные источники, а также электронными ресурсами.

## ФОНД ОЦЕНОЧНЫХ СРЕДСТВ для проведения текущего контроля успеваемости по дисциплине **Мультимедийные технологии**

Направление подготовки 09.03.03 Прикладная информатика Направленность (профиль) программы бакалавриата «Прикладная информатика и бизнес-анализ в АПК» Квалификация бакалавр

## 1. Описание назначения и состава фонда оценочных средств

Настоящий фонд оценочных средств (ФОС) входит в состав рабочей программы дисциплины «Мультимедийные технологии» и предназначен для оценки планируемых результатов обучения - сформированности индикаторов достижения компетенций и опыта деятельности, характеризующих этапы формирования компетенций в процессе освоения дисциплины.

## 2. Перечень компетенций, формируемых при изучении дисциплины

- Способен разрабатывать алгоритмы и программы, пригодные для практического применения (ОПК-7).

## 3. Банк оценочных средств

Для оценки сформированности индикаторов достижения компетенций и опыта деятельности, характеризующих этапы формирования компетенций в процессе освоения дисциплины «Мультимедийные технологии» используются следующие оценочные средства:

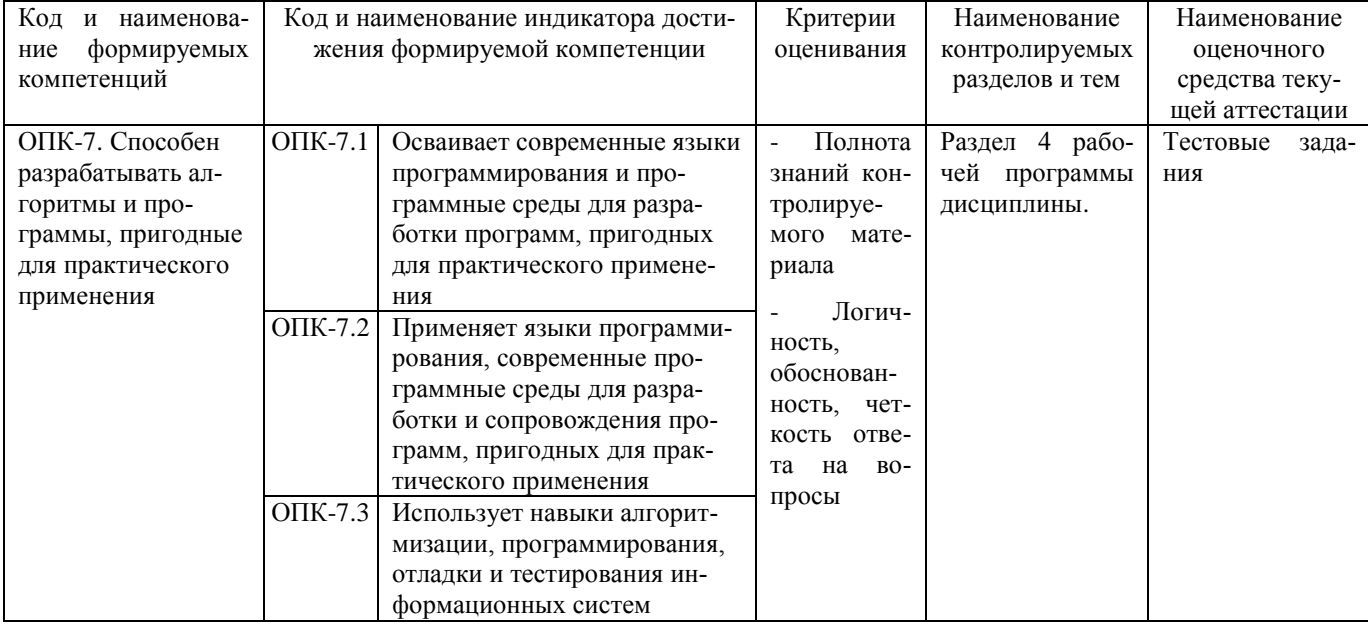

## Тестовые задания

## лля проведения текушего контроля знаний по диспиплине «Мультимелийные технологии»

Текущий контроль в форме тестовых заданий предназначен для определения уровня оценки сформированности индикаторов достижения компетенций и опыта деятельности в процессе изучения дисциплины обучающимися очной формы обучения.

Результаты текущего контроля оцениваются посредством шкалы:

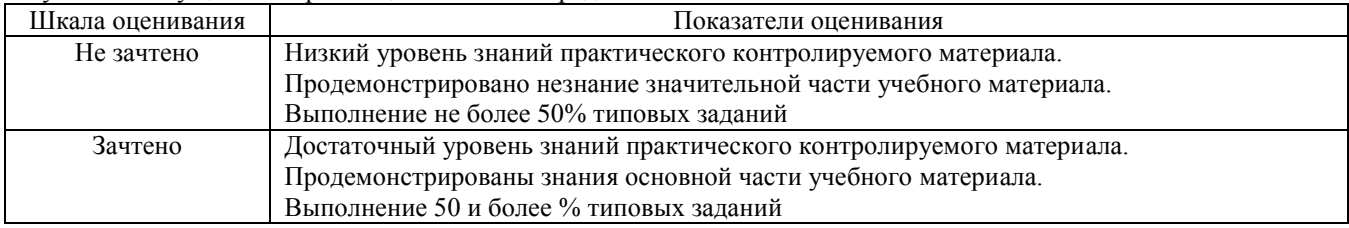

#### Типовые тестовые залания

## 1. Что значит термин мультимедиа?

а) это современная технология позволяющая объединить в компьютерной системе звук, текст, видео и изображения:

б) это программа для обработки текста;

в) это система программирования видео, изображения;

г) это программа компиляции кода.

## 2. Отметьте положительную сторону технологии мультимедиа?

а) эффективное воздействие на пользователя, которому оно предназначена;

б) использование видео и анимации;

в) конвертирование видео;

г) использование видео и изображений.

3. Сколько моделей организации элементов в различных типах средств информатизации Вы знаете?

a)  $2$ ;

 $6)4:$ 

 $\overline{B}$ ) 5;

 $\Gamma$ ) 3.

#### **4. Какой тип графики состоит из множества различных объектов линий, прямоугольников?**

а) векторная;

а) 2;

- б) растровая;
- в) инженерная;
- г) 3D-графика.

## **5. Сколько категорий программ для создания векторной графики Вы знаете?**

- 
- б) 3;
- в) 4;
- г) 5.

## **6. Какая программа относится к программе автоматизированного проектирования?**

а) Компас;

а) 3;

- б) Циркуль;
- в) Раскат;
- г) Adobe Draw.

### **7. Сколько подходов к моделированию трёхмерных объектов существует?**

- 
- б) 4;
- в)  $2$ ;
- г) 5.

#### **8. К какому типу относится моделирование, в котором объекты описываются с помощью алгоритма или процедуры?**

- а) процедурное моделирование;
- б) свободное моделирование;
- в) конструктивное моделирование;
- г) программное моделирование.

### **9. Из каких элементов состоит растровая графика?**

а) пиксел;

- б) дуплекс;
- в) растр;
- г) геометрических фигур.
- **10. Что такое цветовой режим?**
	- а) метод организации битов с целью описания цвета;
- б) это управление цветовыми характеристиками изображения;
- в) это организация цвета;
- г) это режимы цветовой графики.

#### **Методические материалы, определяющие процедуру оценивания**

Процедура оценивания сформированности индикаторов достижения компетенций и опыта деятельности в процессе изучения дисциплины при проведении текущего контроля знаний проводится путем выполнения заданий теста на практических занятиях. Тестирование проводится после изучения соответствующей темы дисциплины. При подготовке к тестированию обучающимся рекомендуется использовать материал по дисциплине. Обучающемуся выдается вариант письменного или компьютерного теста (система Moodle). Оценка проводится посредством интегральной (целостной) двухуровневой шкалы.

## ОПИСАНИЕ МАТЕРИАЛЬНО-ТЕХНИЧЕСКОЙ БАЗЫ ПО ДИСЦИПЛИНЕ **Мультимедийные технологии**

.

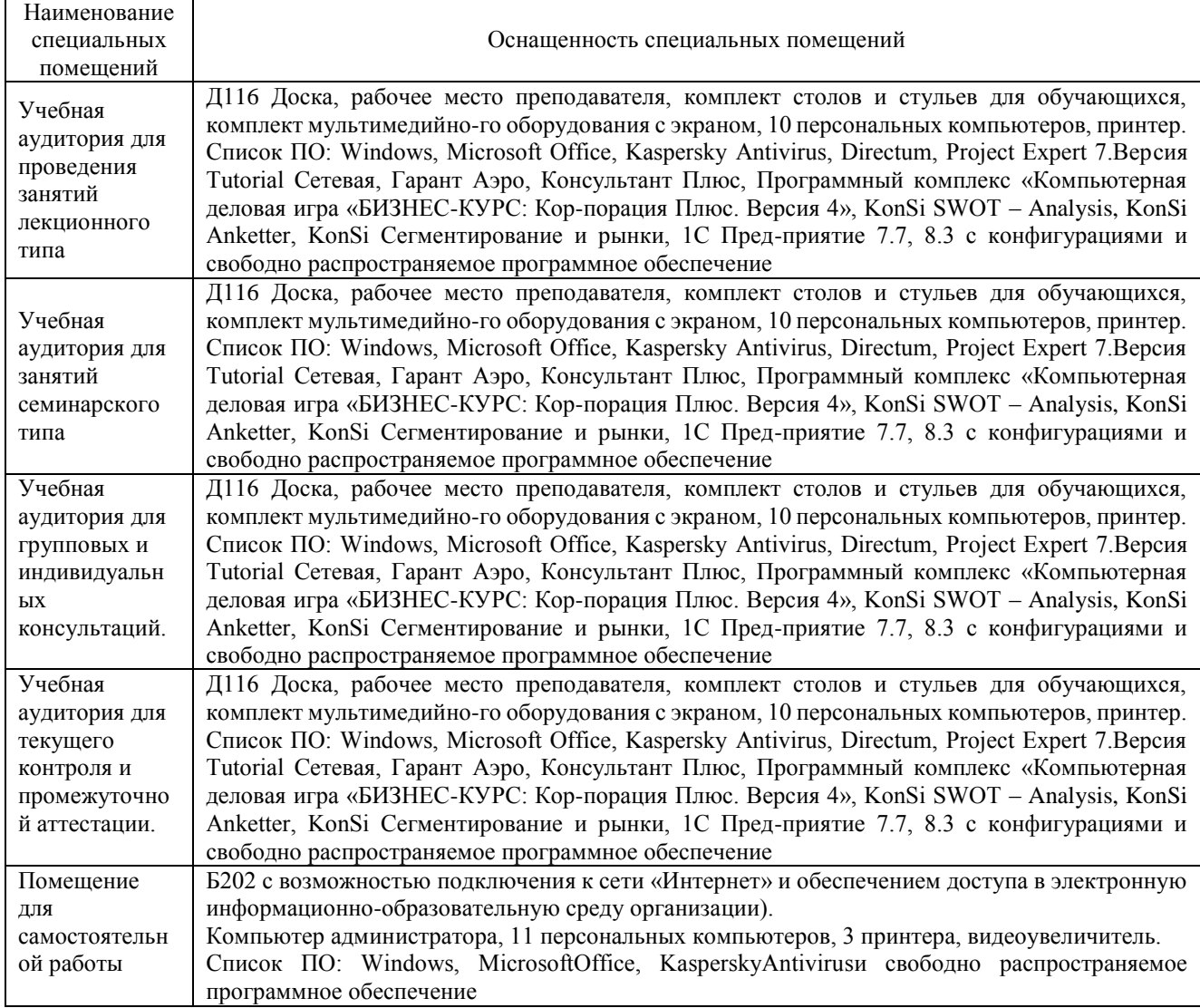

## Перечень

## периодических изданий, рекомендуемых по дисциплине

## **Мультимедийные технологии**

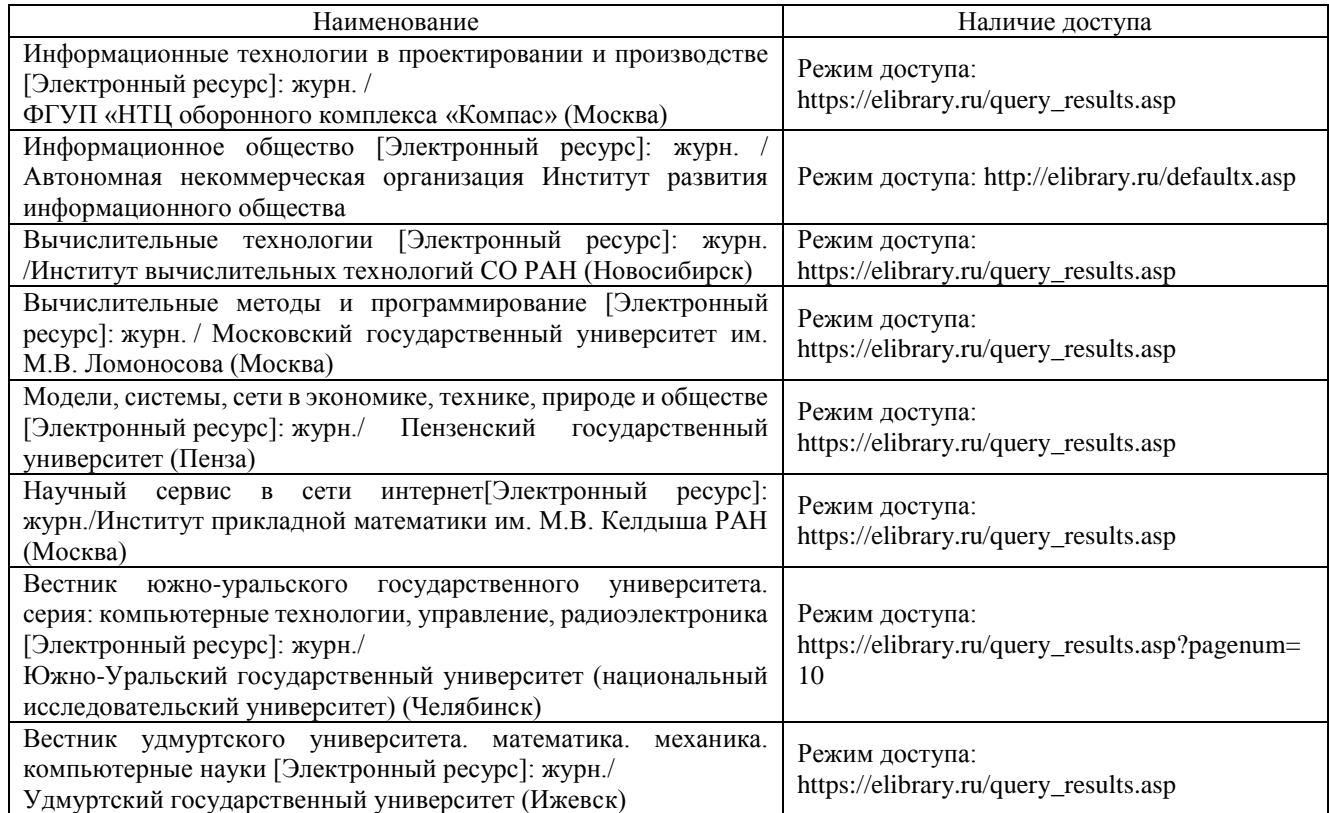